# **ÉLECTIONS EUROPÉENNES 2024**

### **SITE DE LIVRAISON BULLETINS DE VOTE MAIRIES, BULLETINS DE VOTE ÉLECTEURS & CIRCULAIRES**

#### **Responsables de Comptes :**

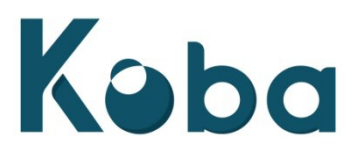

**Lindsay DERVILLÉ ROULIÉ - [lroulie@koba.com](mailto:lroulie@koba.com) - 03 44 64 65 80 Léane SOYER - [lsoyer@koba.com](mailto:lsoyer@koba.com) - 03 44 64 65 71**

**Responsables Réception :**

**Stéphanie MURET - [smuret@koba.com](mailto:smuret@koba.com) - 06 80 46 53 19 Guillaume MOUTIER - [gmoutier@koba.com](mailto:gmoutier@koba.com) - 06 49 19 71 16**

Site de production : **KOBA RANTIGNY**

Quais de livraison : **Route de Neuilly-sous-Clermont 60290 Rantigny**

Horaires et Modalités de réception :

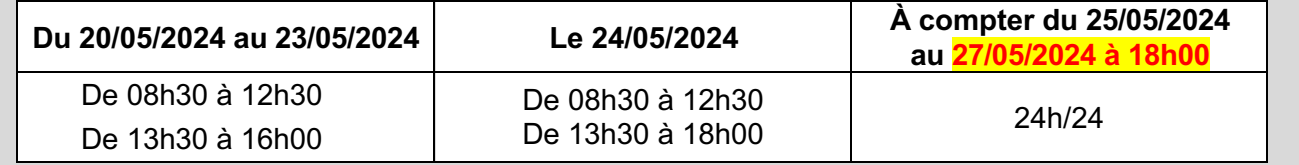

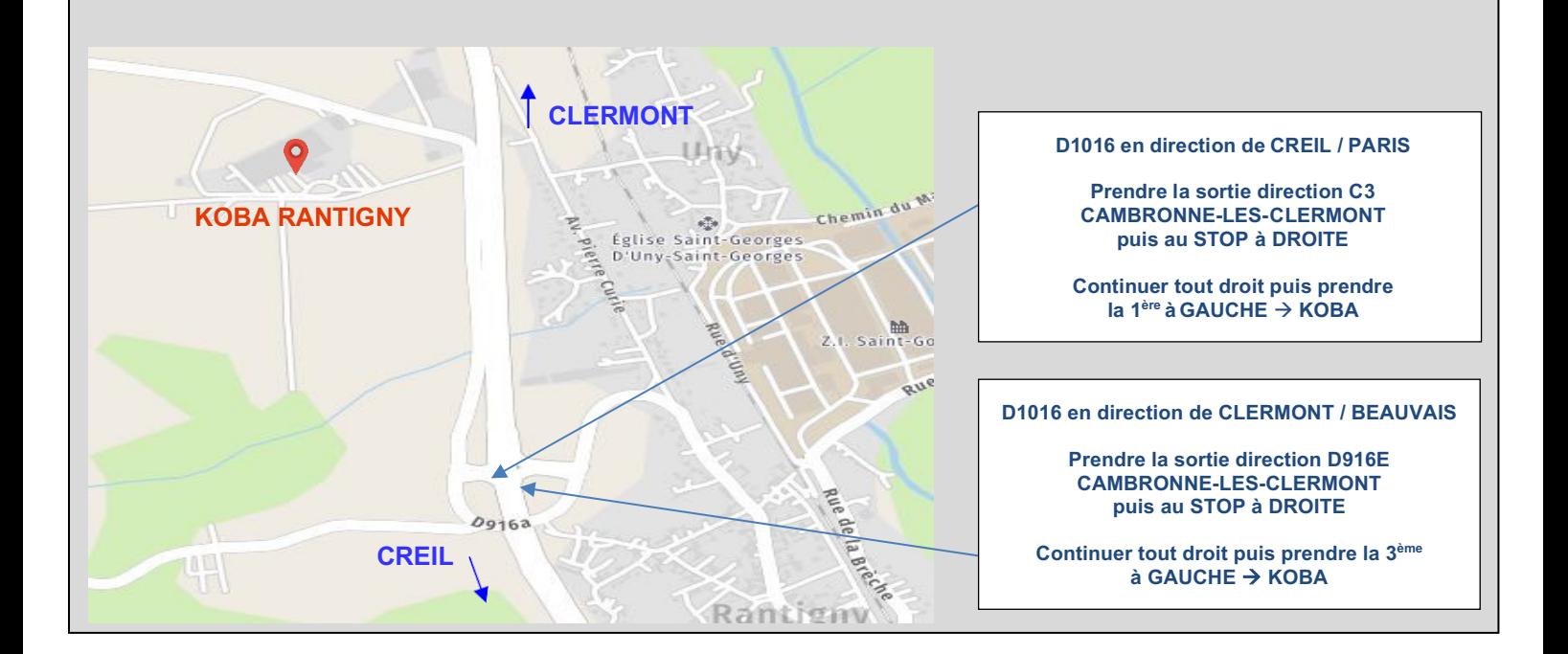

#### **PRISE DE RENDEZ-VOUS OBLIGATOIRE POUR TOUTE LIVRAISON**

**Déchargement par quai ou de plein pied**

**Lors de la livraison, vous devez sonner à l'interphone situé à l'entrée du site « Koba Livraison »**

# **CRITÈRES DE CONDITIONNEMENT BULLETINS DE VOTE MAIRIES, BULLETINS DE VOTE ÉLECTEURS & CIRCULAIRES**

# **Les étiquettes carton et palette doivent OBLIGATOIREMENT être téléchargées sur notre site : https://imprimeur.koba.com/**

*(Cf. NOTICE IMPRESSION ETIQUETTES CARTON & PALETTE ci-dessous)*

**Tous les imprimés doivent être accompagnés OBLIGATOIREMENT d'un bon de livraison.**

- **ELEMENTS DU BON DE LIVRAISON :** (imprimés depuis la plateforme Koba)
- $\checkmark$  Nom du département, préfecture & candidat
- $\checkmark$  Nombre de palettes
- $\checkmark$  Quantité
- $\checkmark$  Type de documents :
	- → Circulaires **Électeurs**
		- → Bulletins de vote **Électeurs**
		- → Bulletins de vote **Colisage Mairie**

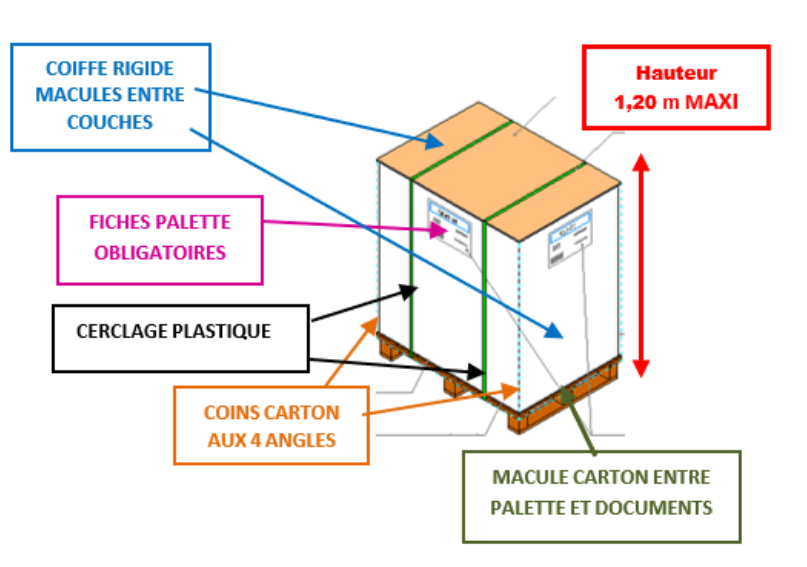

#### • **CRITERES DE CONDITIONNEMENT :**

#### **Les palettes ne respectant pas ces critères pourront être refusées**

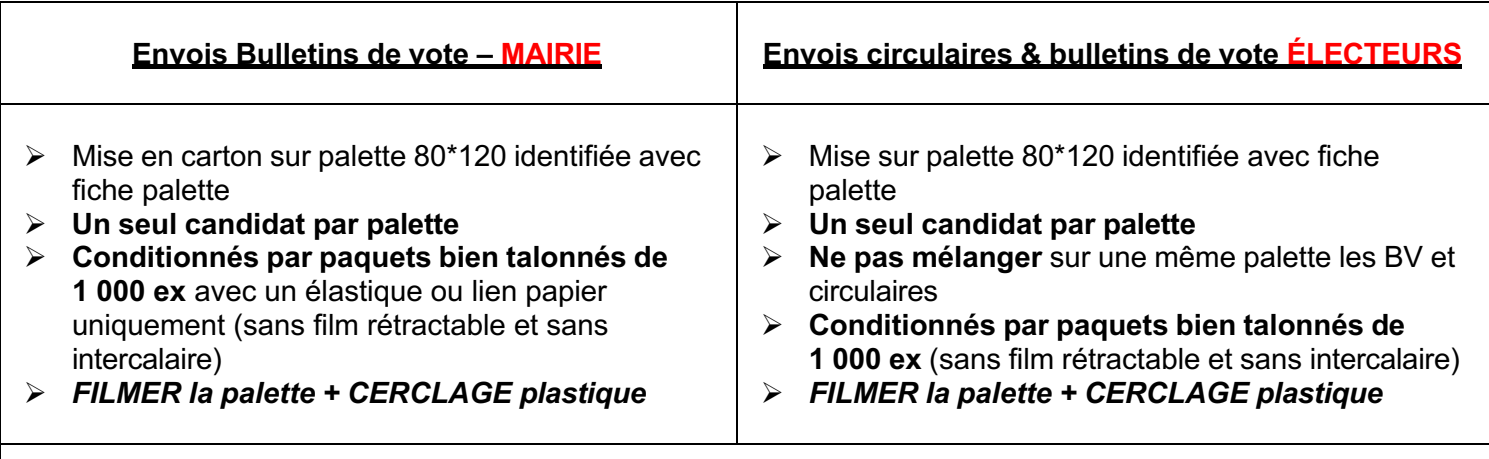

#### Le filmage de la palette devra assurer le maintien des documents lors du transport (4 coins carton à filmer avec la palette)

Ajouter la mention, **« NE PAS GERBER »** (sur au moins 2 faces de la palette)

#### **Rappel :**

Les étiquettes carton et palette doivent OBLIGATOIREMENT être téléchargées sur notre site https://imprimeur.koba.com/

# **PLATEFORME IMPRIMEUR NOTICE IMPRESSION ÉTIQUETTES CARTON & PALETTE**

Afin de fiabiliser les livraisons, nous mettons à votre disposition sur notre site KOBA un outil pour l'impression des étiquettes palettes et/ou cartons. Cela permet notamment de **contrôler les livraisons par l'identification directe des documents et de limiter ainsi tout risque d'erreurs**.

L'outil développé est simple d'utilisation et intuitif :

Se rendre sur le lien suivant : **https://imprimeur.koba.com/**

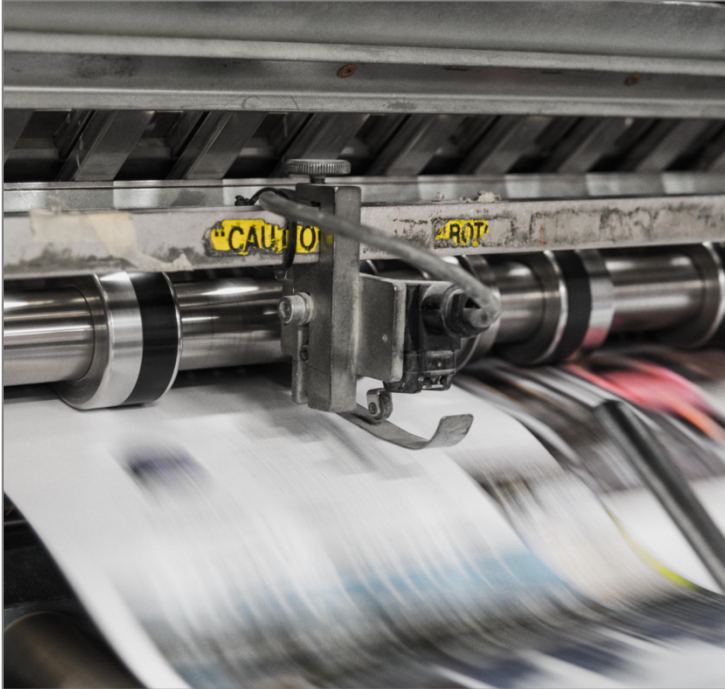

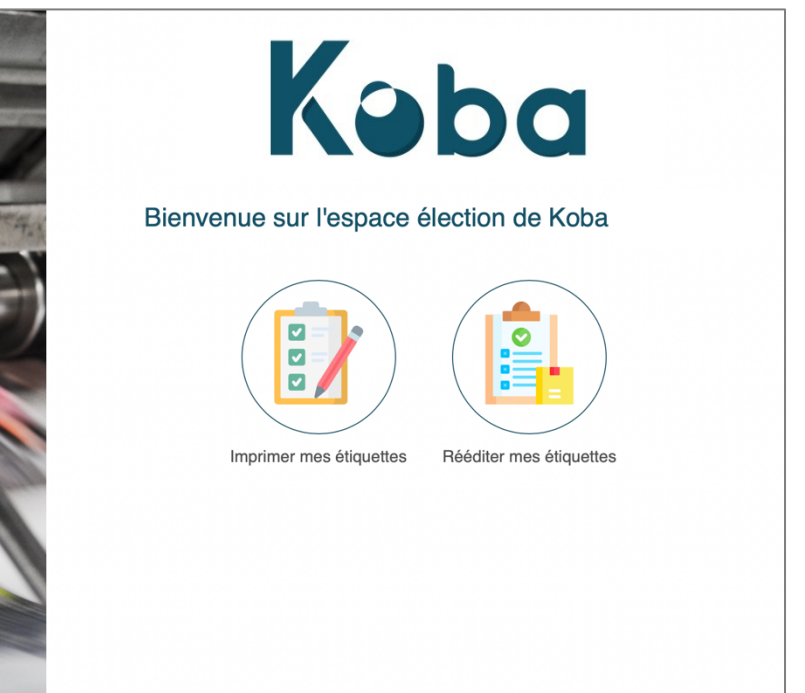

Depuis l'écran d'accueil, cliquez sur l'icône **« Imprimer mes étiquettes »**.

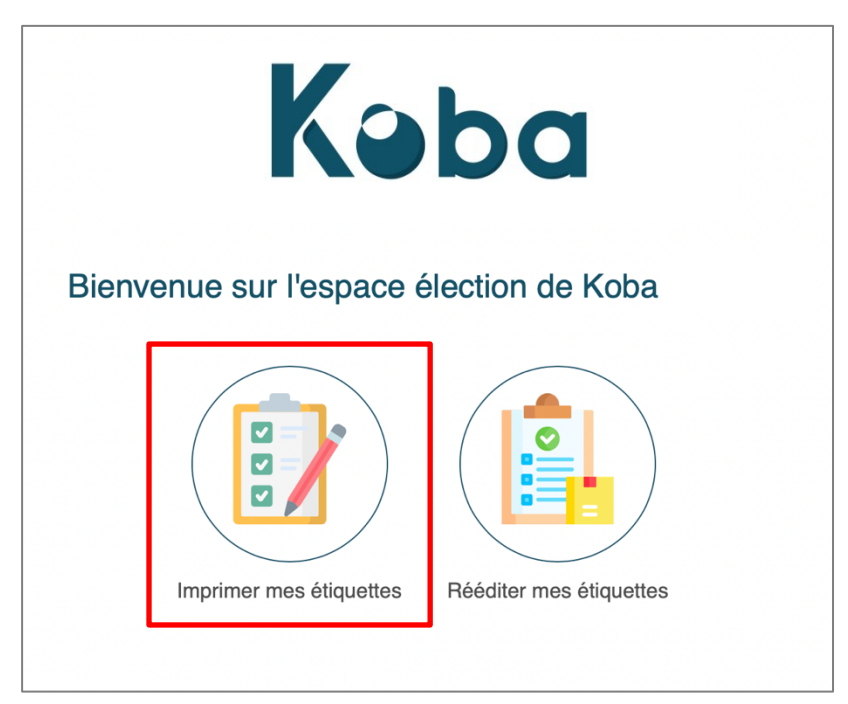

 **ÉTAPE 1** : Consultez et téléchargez les critères de conditionnement (pour rappel) et renseignez vos informations imprimeur.

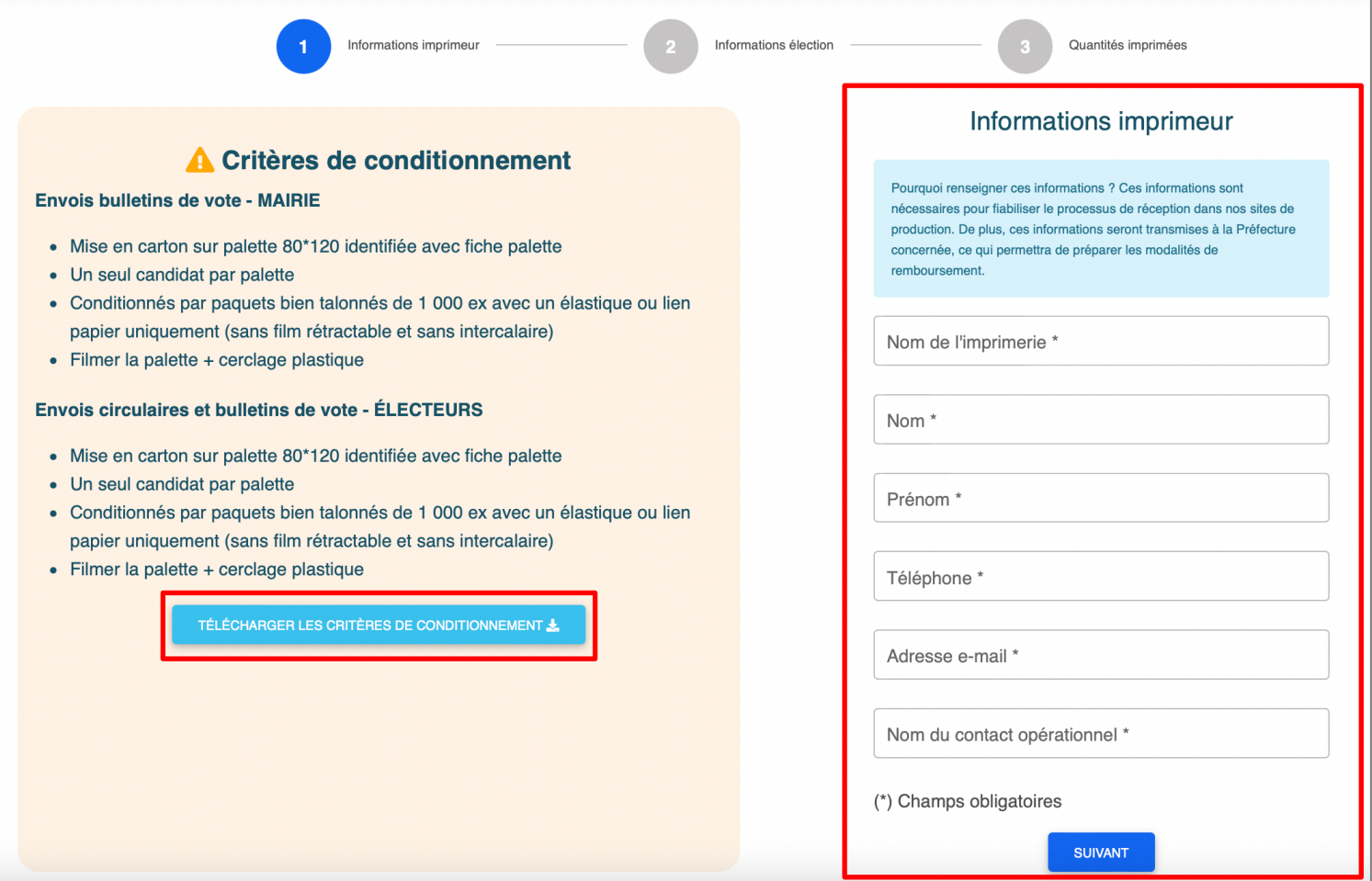

**ÉTAPE 2** : Sélectionnez les informations de l'élection et du candidat concernés.

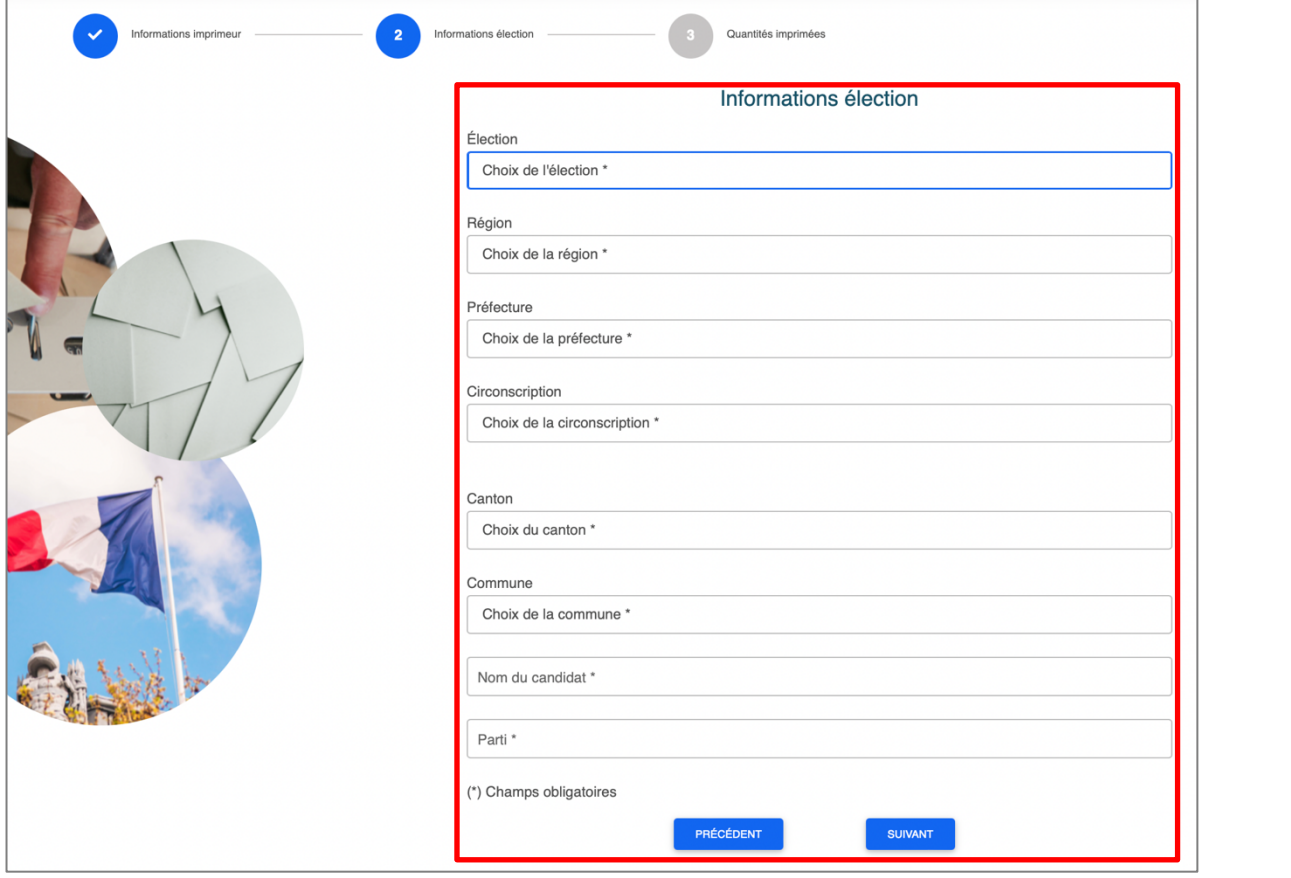

**ÉTAPE 3** : Renseignez les quantités imprimées ainsi que les contenants utilisés.

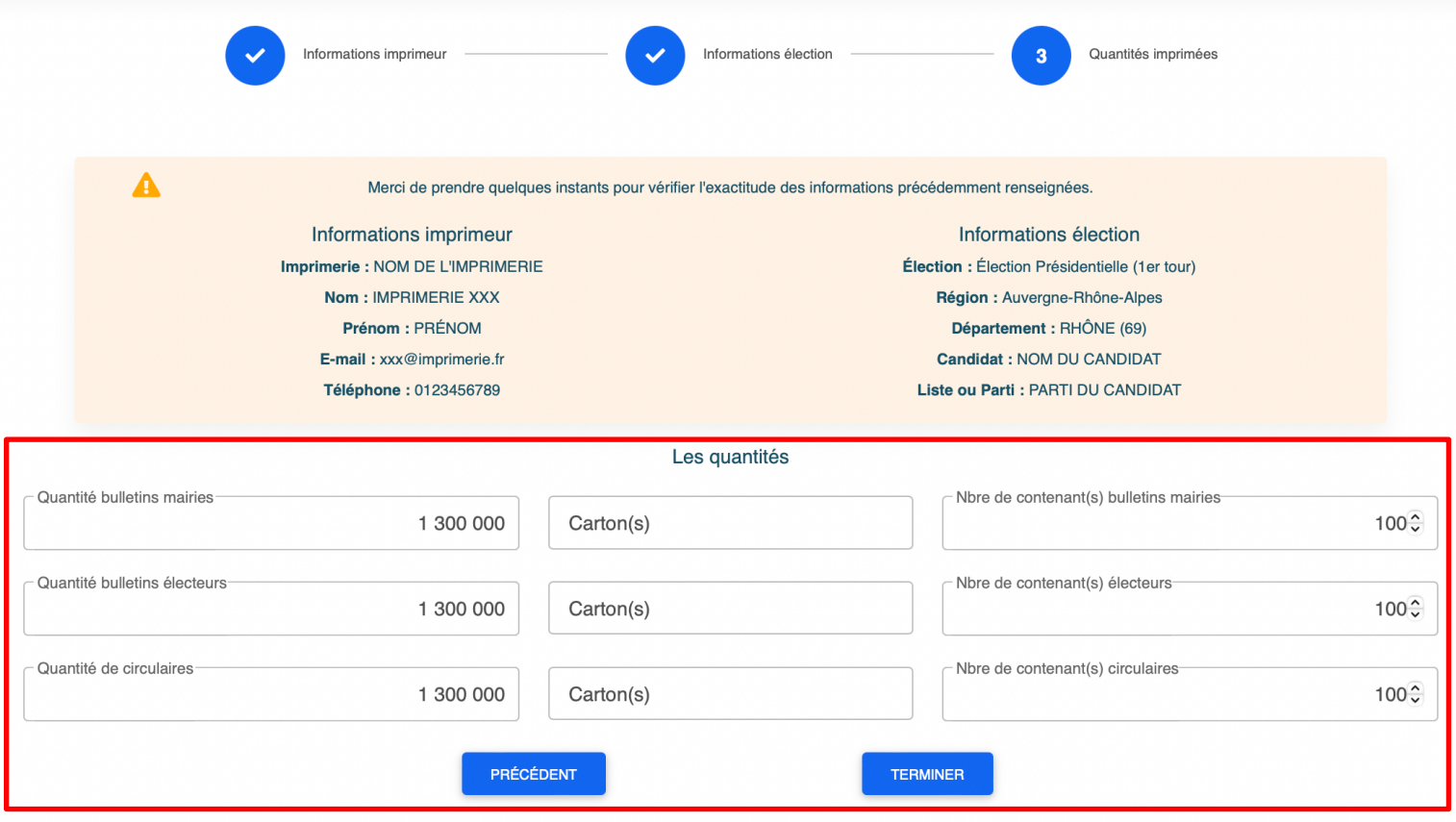

#### **ÉTAPE 4** :

- o Imprimez vos étiquettes (un fichier PDF sera proposé au téléchargement).
- o Récupérez la/les adresse(s) de livraison(s) (également disponible sur l'étiquette à imprimer).
- o Conservez votre numéro de dossier si vous souhaitez réimprimer ces étiquettes ultérieurement.
- o Pour renouveler l'opération pour un autre candidat ou une autre élection, sans avoir à ressaisir vos informations imprimeur, cliquez sur le bouton « **Créer une nouvelle étiquette** ».

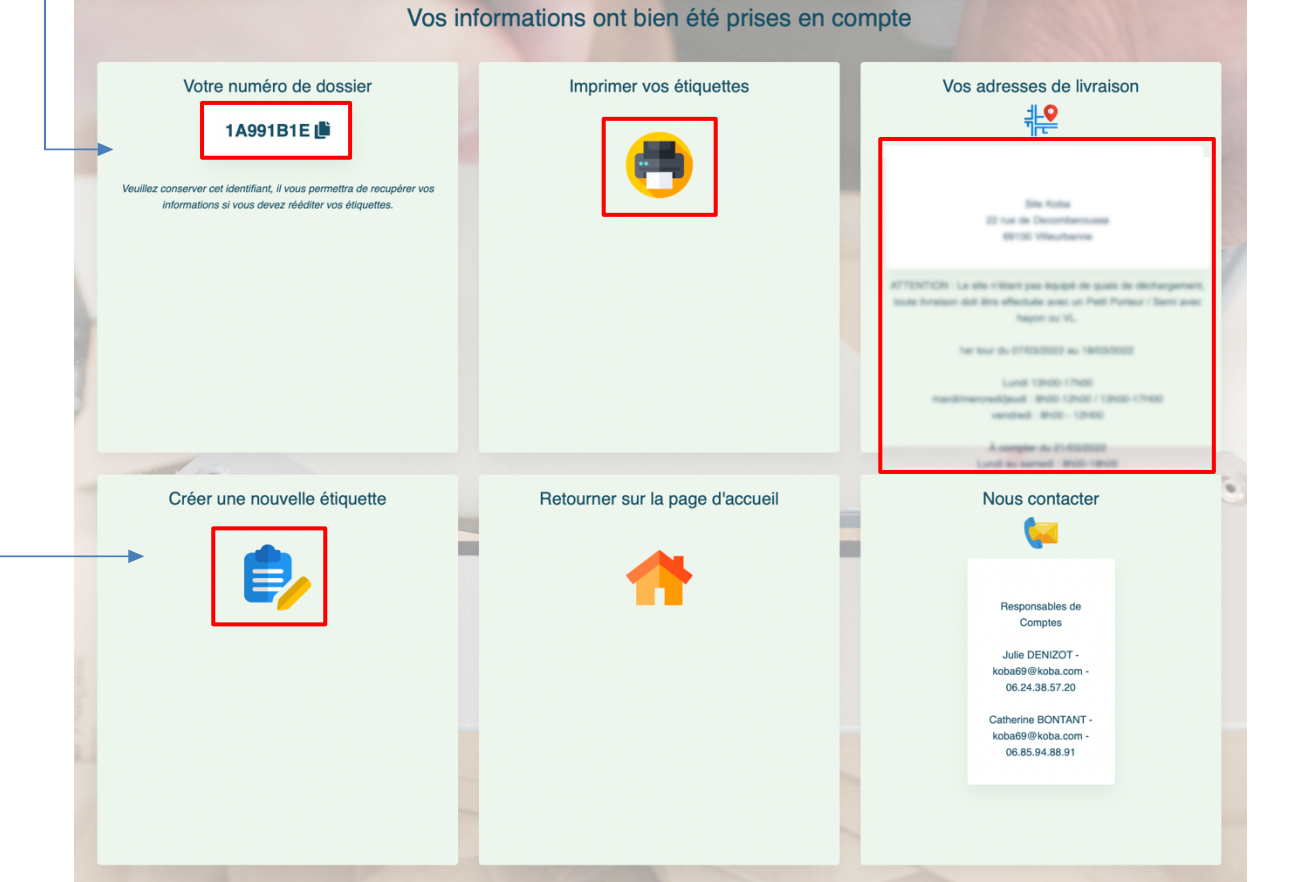

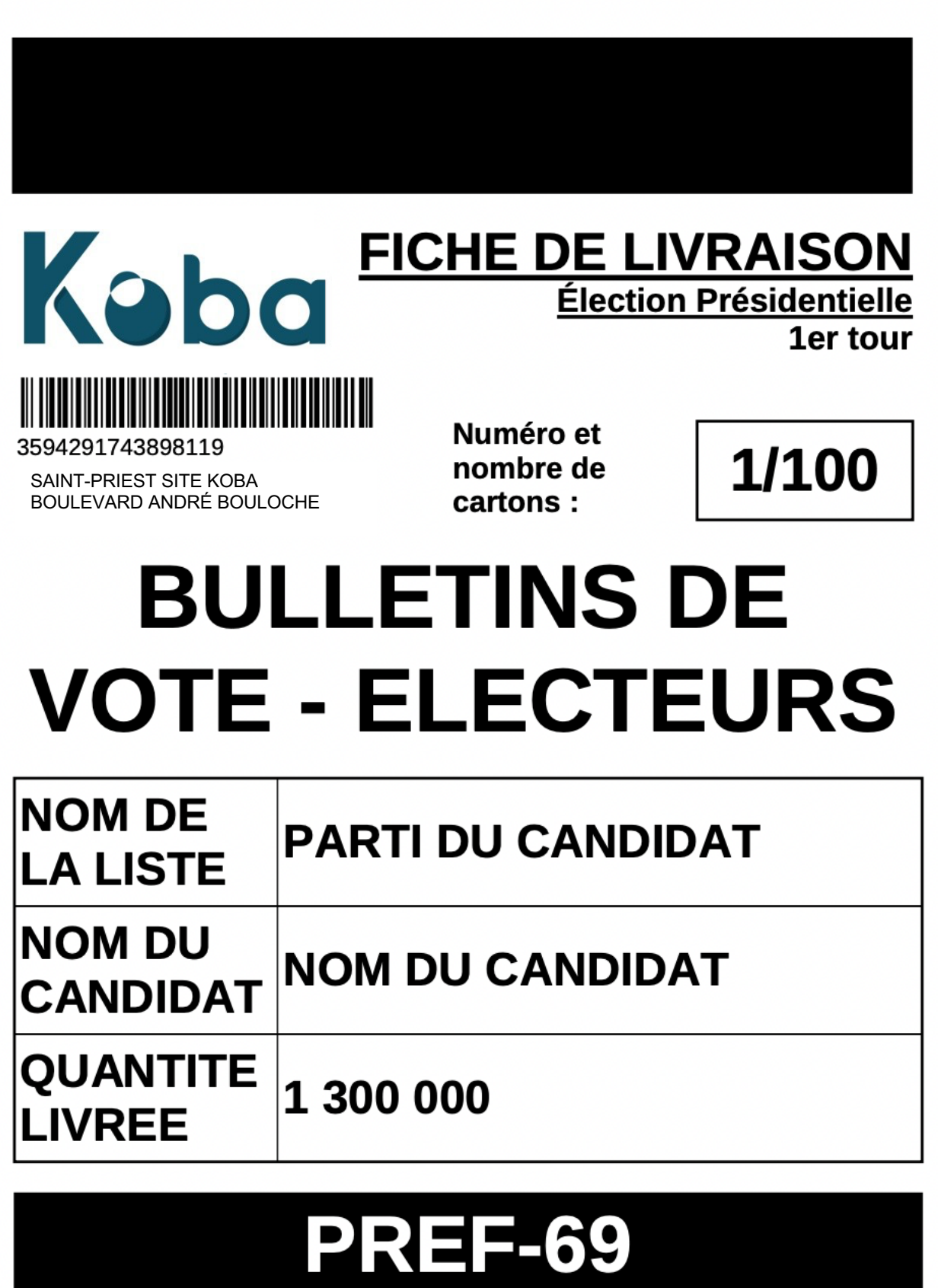

# **BLANC**

 **OPTION COMPLÉMENTAIRE** : Depuis l'écran d'accueil, vous pourrez retrouver les étiquettes déjà générées en cliquant sur l'icône « **Rééditer mes étiquettes** ».

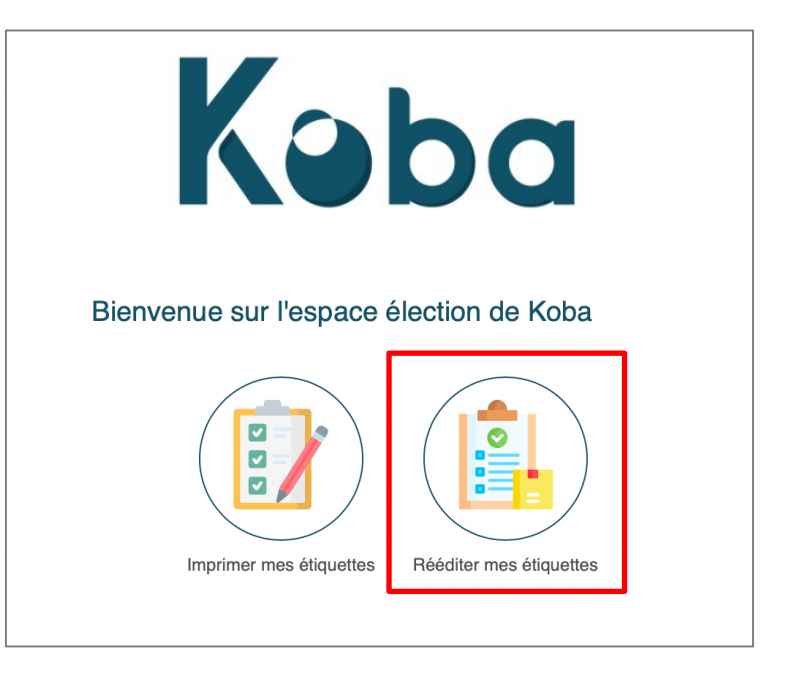

Renseignez votre numéro de dossier pour une réimpression.

![](_page_6_Picture_51.jpeg)